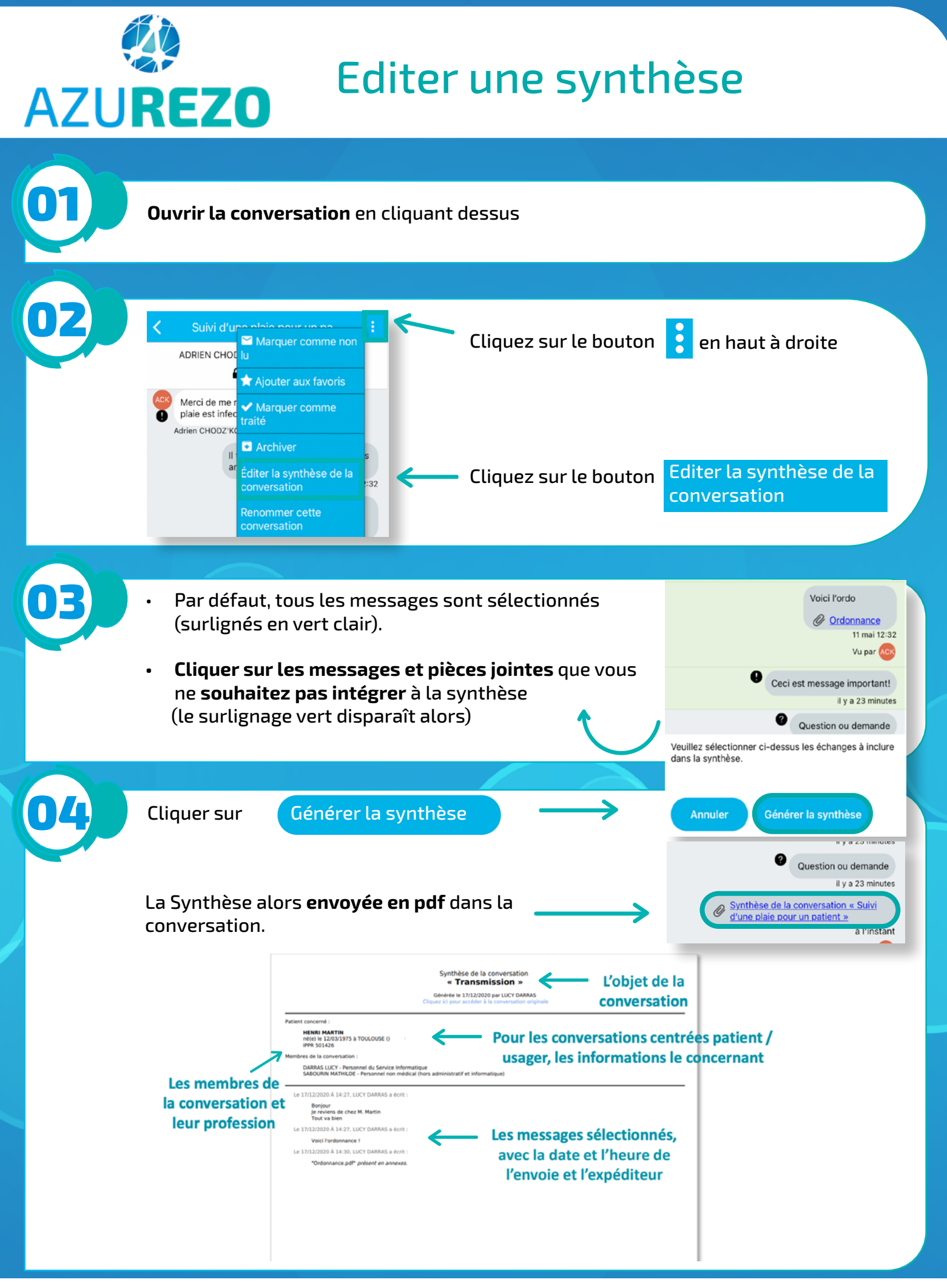

Innovation e-Santé Sud